## **Les fils RSS, le référencement et la recherche d'information**

#### Retour au sommaire de la lettre

*Les fils RSS ont actuellement le vent en poupe. Alors que la masse d'information accessible en ligne continue de croître, ces fils (ou flux) facilitent la diffusion de contenus par les webmasters. Ils aident aussi les utilisateurs à se tenir rapidement au courant des dernières mises à jour de certains sites, les nouveautés étant reçues en mode « push » dans un logiciel dédié sans qu'il ne soit nécessaire de consulter directement ces sites. Quels sont les enjeux des RSS ? Quel est leur impact dans les domaines du référencement et de la promotion de sites ? Comment affiner sa veille grâce à ces outils ? Voici quelques questions auxquelles nous tentons de répondre dans cet article...*

Les fils RSS sont apparus en 1999 pour la syndication de contenus entre sites, sous l'impulsion de Netscape tout d'abord puis de la société UserLand Software. Ils sont aujourd'hui de plus en plus utilisés pour diffuser des contenus en temps réel aux internautes.

Le terme RSS (acronyme de *Really Simple Syndication* ou *Rich Site Summary* selon les sources) désigne une convention de structuration permettant aux sites de diffuser des actualités au format XML. Ce format permet de décrire le contenu d'un site à l'aide de balises spécifiques pour créer un fichier XML reprenant le titre, la description ou l'URL des nouveaux contenus.

RSS n'est pas le seul « standard » du marché et il existe un autre « standard » concurrent : Atom. Nous avons décidé de nous concentrer ici en priorité sur le format RSS qui est certainement le plus répandu sur le Web.

### *Mode de fonctionnement*

Les outils de gestion de contenu ou les éditeurs de weblogs incluent le plus souvent une fonctionnalité permettant aux webmasters de produire automatiquement les flux RSS correspondant aux dernières entrées dans le référentiel de contenu.

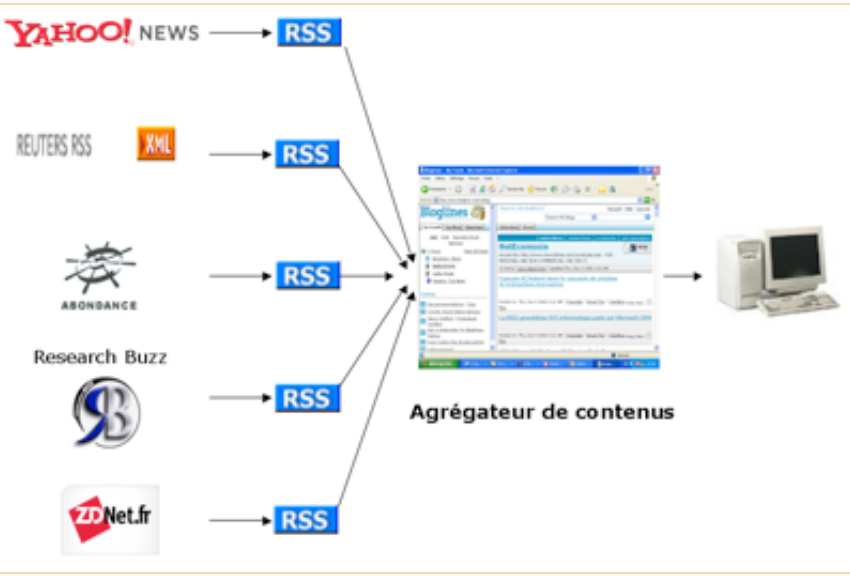

## **Processus de syndication de contenus avec le RSS**

Sources : MediaThink (07/2004), Abondance

Les fichiers RSS sont utilisables par les internautes. Ils sont intégrés sous forme de liens cliquables dans des logiciels spécialisés que l'on appelle « agrégateurs » ou « lecteurs » RSS et qui, convertissent le XML en HTML. Le fonctionnement d'un lecteur est simple. L'internaute entre l'URL des flux qu'il souhaite consulter en cliquant sur les icônes oranges **XML** ou RSS présentes sur les sites Web. Le lecteur consulte ensuite à intervalles réguliers les fichiers RSS diffusés pour afficher les derniers articles publiés.

Les fichiers RSS sont également destinés aux webmasters qui peuvent afficher sur leurs sites des fils RSS proposés par des sites Web tiers. Pour cela, des outils doivent être utilisés pour générer les scripts qui permettront de convertir les fichiers XML en HTML ou en PHP, de manière à les rendre exploitables. L'annuaire francophone Actifpub.com propose actuellement une application en ligne permettant, à partir de l'adresse d'un fil RSS, de générer un code javascript à intégrer dans une page HTML ou un code PHP pour les sites en PHP (voir [http://www.actifpub.com/code\\_blog.php](http://www.actifpub.com/code_blog.php)). Autre possibilité : télécharger l'outil MagpieRSS ([http://magpierss.sourceforge.net/\)](http://magpierss.sourceforge.net/) et l'installer à la racine de son site (voir la description du fonctionnement de cet outil en annexe).

## *Typologie des fils RSS proposés actuellement*

Quatre types de contenus sont actuellement disponibles au format RSS :

- Les titres des **actualités des journaux et les dépêches des agences de presse.**
- Les nouveaux **contenus des weblogs.**
- La liste des **derniers produits offerts sur un site marchand.**
- Les **communiqués des institutions.**

## **Exemples de fils RSS**

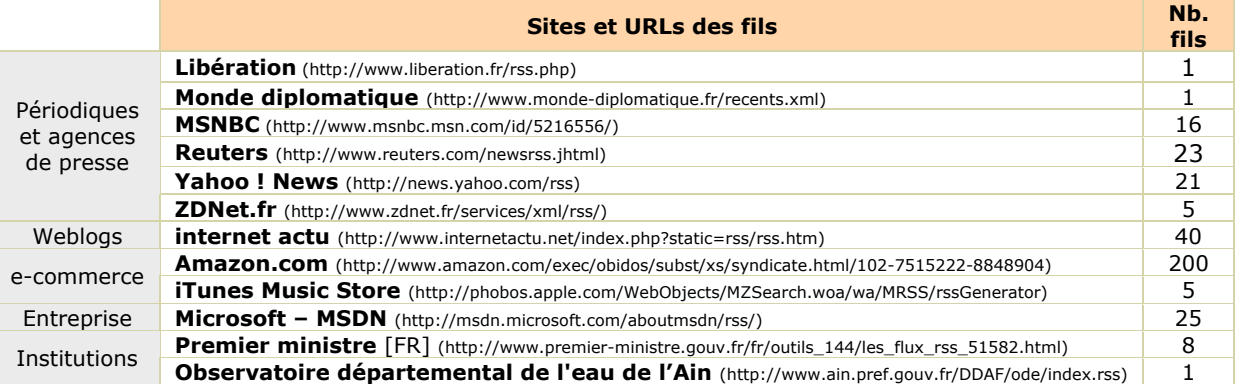

D'autres sortes de fils RSS voient le jour actuellement, avec notamment des fils RSS permettant de surveiller les résultats d'une requête effectuée via un moteur de recherche. Par exemple, le site PubSub [\(http://www.pubsub.com/\)](http://www.pubsub.com/) permet d'effectuer une recherche récurrente dans plus de 6 millions de weblogs. Chaque requête génère un fil RSS qu'il est possible de syndiquer dans son agrégateur pour être ensuite alerté régulièrement des nouveaux résultats. Le site XMLHub vient par ailleurs de mettre en ligne une API permettant de générer un fil RSS sur les résultats de MSN Search [\(http://www.xmlhub.com/rssmsn.php/](http://www.xmlhub.com/rssmsn.php/)).

A noter aussi la possibilité de consulter ses e-mails par fil RSS. Depuis le mois d'octobre, le webmail de Google (Gmail) permet ainsi de consulter ses nouveaux messages via un fil RSS (<https://gmail.google.com/gmail/feed/atom>).

Enfin, les fils RSS disposent d'un véritable potentiel en entreprise, en tant qu'outil de communication et de *knowledge management*, les différents flux disponibles en interne étant alors syndiqués pour être affichés sur des Intranet/Extranet ou dans des outils personnalisés.

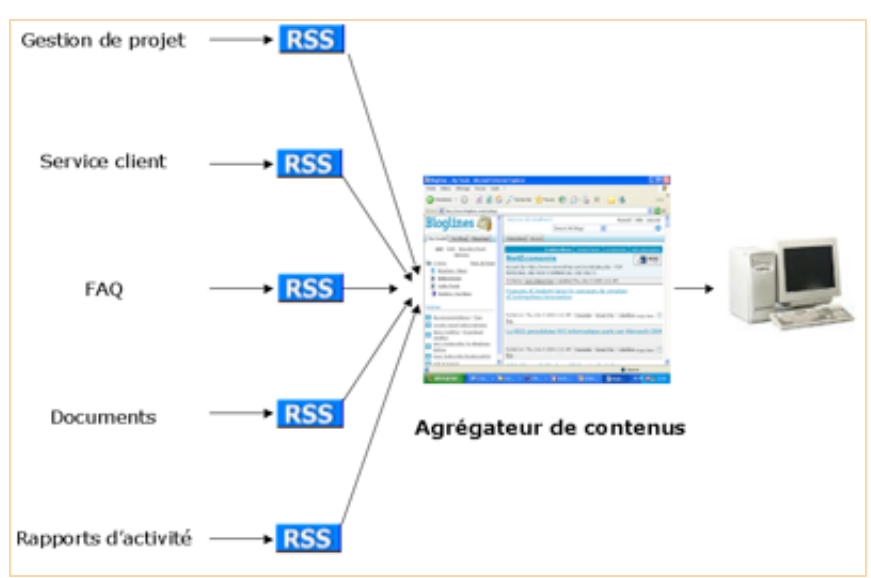

**Potentiel d'utilisation du RSS à l'intérieur de l'entreprise**

Sources : MediaThink (07/2004), Abondance

## *Evolution du marché*

Les fils RSS répondent à l'évolution des modes de consommation d'information sur le Web, avec un nombre de sources en perpétuelle évolution et la volonté des internautes de passer à un mode plus efficace d'accès à l'information.

Plusieurs raisons expliquent le succès du RSS :

- Les fils RSS offrent un gain de temps et de confort d'utilisation aux internautes :
	- \* L'information est transmise à l'utilisateur en mode *push* sans qu'il n'ait besoin d'aller la chercher.

\* Les mises à jour des fils se font automatiquement à intervalles réguliers (chaque nouvelle actualité apparaît en exergue - gras, picto - dans le lecteur).

\* Les internautes choisissent l'information qu'ils souhaitent recevoir en restant anonymes, ce qui limite pour l'instant le spam (ils ne communiquent pas leurs adresses mails pour recevoir des newsletters).

- Chacun peut créer un espace personnalisé sur mesure pour consulter ses fils.

- Le marché en croissance des weblogs tire le marché du RSS puisque les weblogs offrent pour la plupart des fils (cf. article sur les Weblogs dans la lettre R&R de novembre 2004).

- Pour les fournisseurs de contenus, le RSS est un outil supplémentaire de communication et de marketing permettant de faire connaître sa publication.

L'avènement de ce nouveau mode d'accès à l'information impacte cependant les sites Web pour qui la consultation des news au format RSS peut entraîner une baisse du trafic en terme de pages vues et donc une baisse des revenus publicitaires. Les fils RSS constituent également une remise en cause des newsletters.

Plusieurs modèles économiques émergent actuellement pour essayer de monnayer le RSS et de compenser les pertes possibles sur les revenus publicitaires :

- L'intégration de liens sponsorisés dans les flux RSS :
	- \* Yahoo ! a annoncé qu'il va prochainement intégrer des liens sponsorisés dans ses propres fils et proposer sur le marché des liens sponsorisés Overture au format RSS.

\* Moreover a lancé en septembre un outil RSS couplé à une offre de liens sponsorisés fournis par le prestataire américain de liens sponsorisés Kanoodle.

- La mise en place d'un paiement pour la réception de fils RSS.

- L'ajout de fonctionnalités à valeur ajoutée dans les versions payantes des lecteurs RSS (par exemple, la possibilité de trier les résultats en fonction de leur pertinence …).

## *Typologie des lecteurs RSS*

Il existe quatre grandes familles d'outils pour lire les flux RSS : les logiciels dédiés (agrégateurs ou lecteurs de contenus), les navigateurs intégrant le RSS, les portails en ligne d'agrégation de contenus et les *plug-ins* permettant de lire les fils RSS sur un client de messagerie ou un navigateur n'intégrant pas le RSS. Des versions mobiles des lecteurs RSS apparaissent aussi pour les Pocket PC (i.e. PocketRSS), les Palm (MobileRSS) ou pour tous les terminaux mobiles (Friday News Reader ou Ticker).

## **Agrégateurs / Lecteurs de fils RSS (logiciels dédiés)**

Les logiciels clients sont actuellement les plus répandus pour consulter des fils RSS. Il en existe des dizaines. Ces logiciels fonctionnent en tâche de fond (important, à intervalle réguliers, les fichiers XML sélectionnés) et ils préviennent l'utilisateur dès qu'ils ont détecté qu'un des flux auquel il est abonné a été mis à jour.

Deux modes de visualisation des fils sont proposés :

- Affichage sur une page Web (i.e. AmphetaDesk).
- Affichage dans une interface personnalisable sur le PC de l'utilisateur.

Pour enregistrer un fil RSS, il suffit d'indiquer son URL exacte dans son lecteur. De nombreux lecteurs RSS assurent par ailleurs une fonction d' « auto-découverte » permettant d'indiquer l'URL d'un site pour trouver l'adresse de son flux RSS.

## **Tableau comparatif de lecteurs RSS**

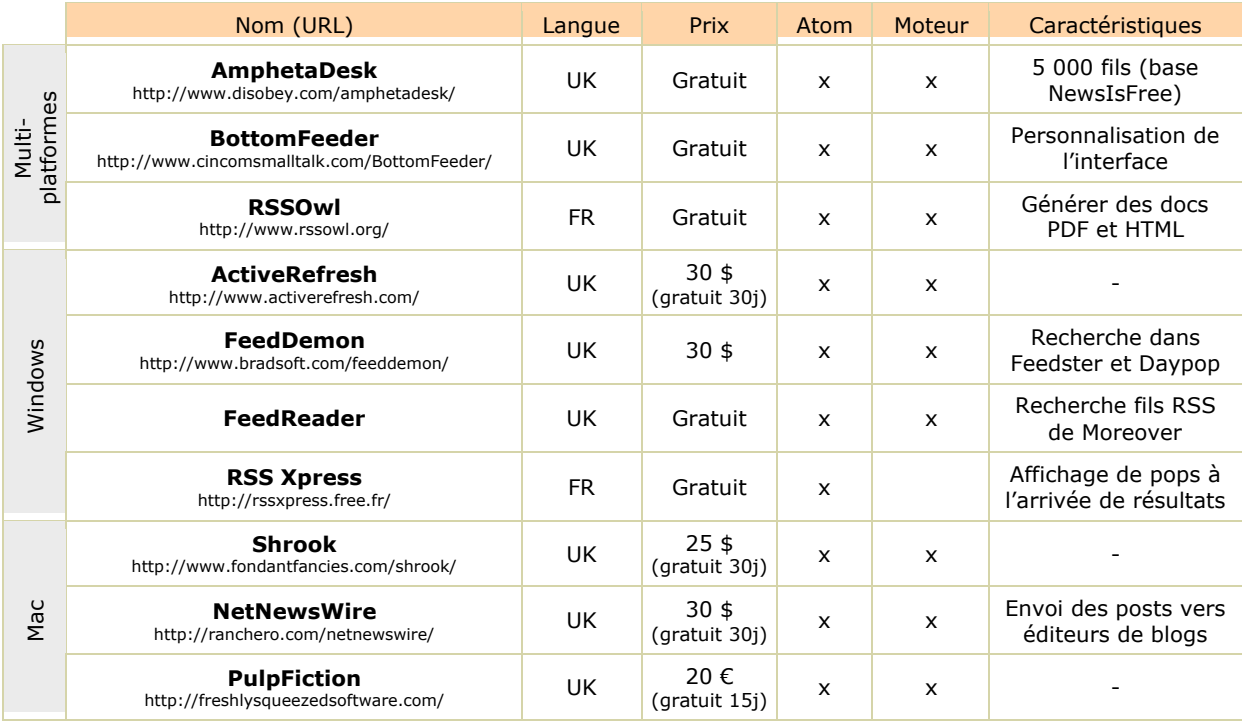

### **Plug-ins RSS pour le client de messagerie ou le navigateur**

Un certain nombre de plug-ins permettent aussi de lire les fils dans son client de messagerie ou dans son navigateur habituel, sans avoir à installer un nouveau logiciel spécifique.

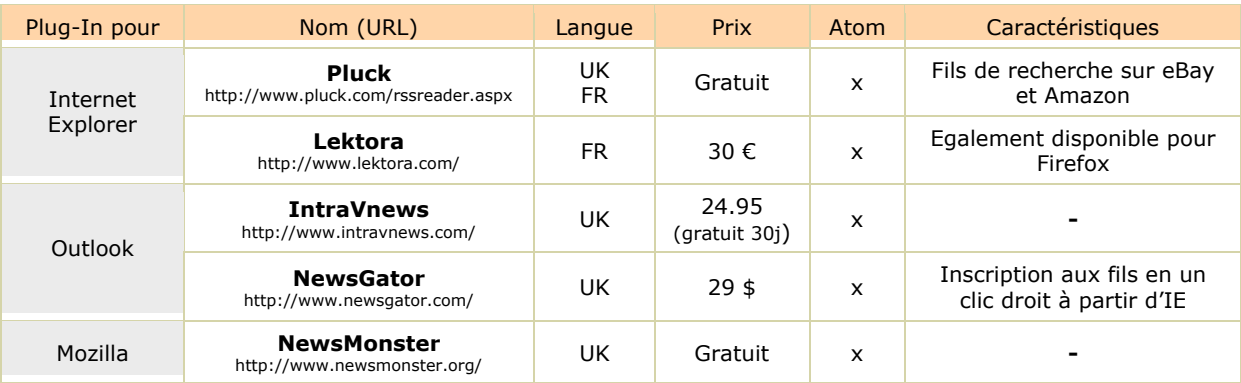

## **Tableau comparatif de plug-ins**

## **Navigateurs intégrant le RSS**

fil dans un « marque page dynamique »

Plusieurs navigateurs intègrent désormais des lecteurs RSS. C'est le cas d'Opera, mais aussi d'OmniWeb (pour Mac OS) et du tout nouveau navigateur Firefox. La prochaine version d'Internet Explorer devrait en outre intégrer un lecteur RSS en natif.

Lancé au début du mois de novembre, Firefox a été conçu par la fondation à but non lucratif Mozilla, une organisation qui reçoit des financements d'AOL, d'IBM, de RedHat et de Sun Microsystems.

Pour chaque site proposant un fil RSS ou Atom, il est possible d'ajouter ce fil à un marque-page dynamique dans Firefox. Intégré aux favoris, ce marque-page, permet ensuite de visualiser les titres des actualités et des blogs dans la barre d'outils et le menu des marque-pages. La force de Firefox réside dans la facilité avec laquelle il est possible d'intégrer de nouveaux fils en un clic.

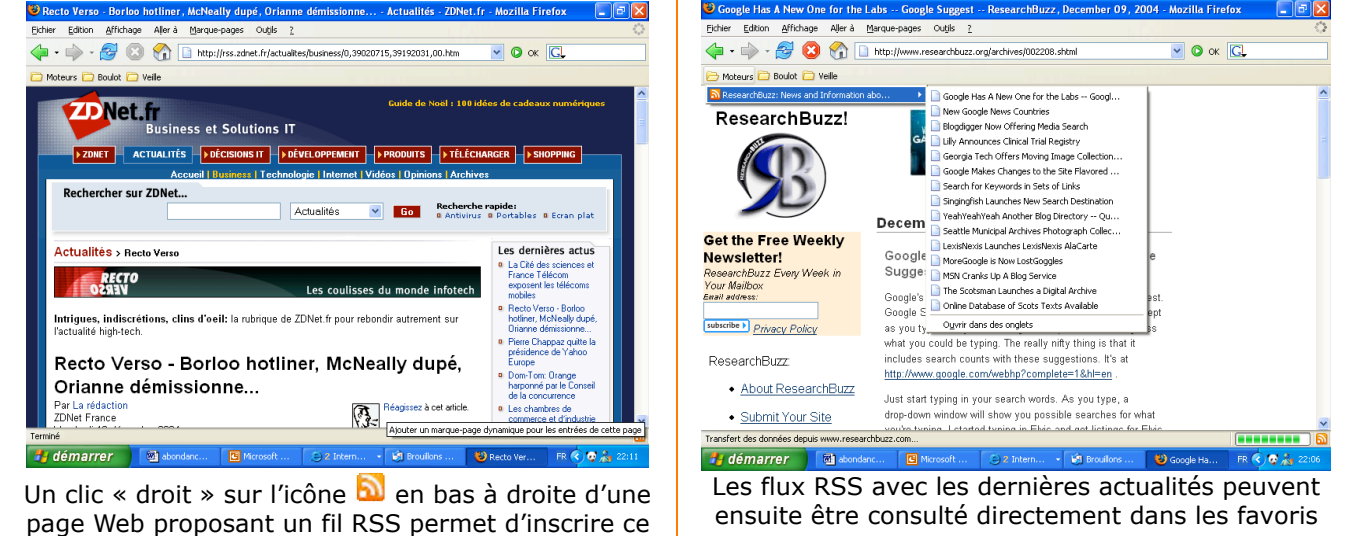

### **Portails d'agrégation de contenus (mode ASP)**

Enfin, les portails d'agrégation de contenus (i.e. MyYahoo ou Bloglines) permettent d'agréger et de consulter des fils en ligne, sans installer aucune application sur le PC.

### **Tableau comparatif de portails d'agrégation de contenus**

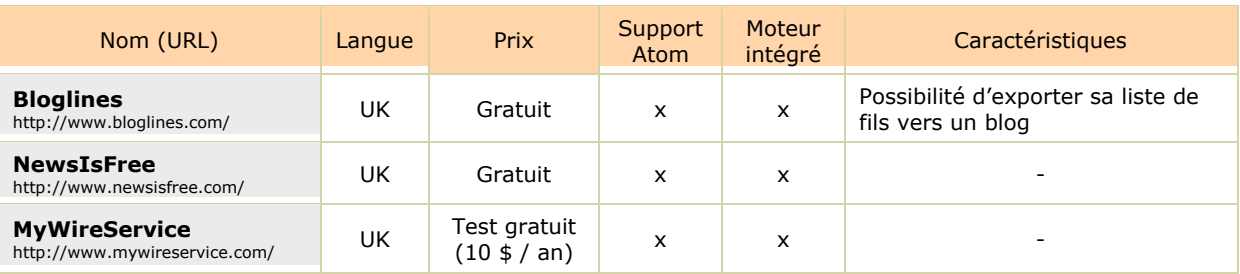

#### *Quels outils de recherche pour trouver des fils RSS ?*

Peu d'outils généralistes affichent les fichiers RSS dans leurs résultats. Depuis le mois de février 2004, les fils RSS apparaissent dans les résultats de Yahoo ! à côté des sites correspondants. Il est aussi possible de délimiter les recherches aux contenus des fils RSS avec l'option l'option « Format de fichier » dans la recherche avancée.

#### **Les fils RSS dans Yahoo !**

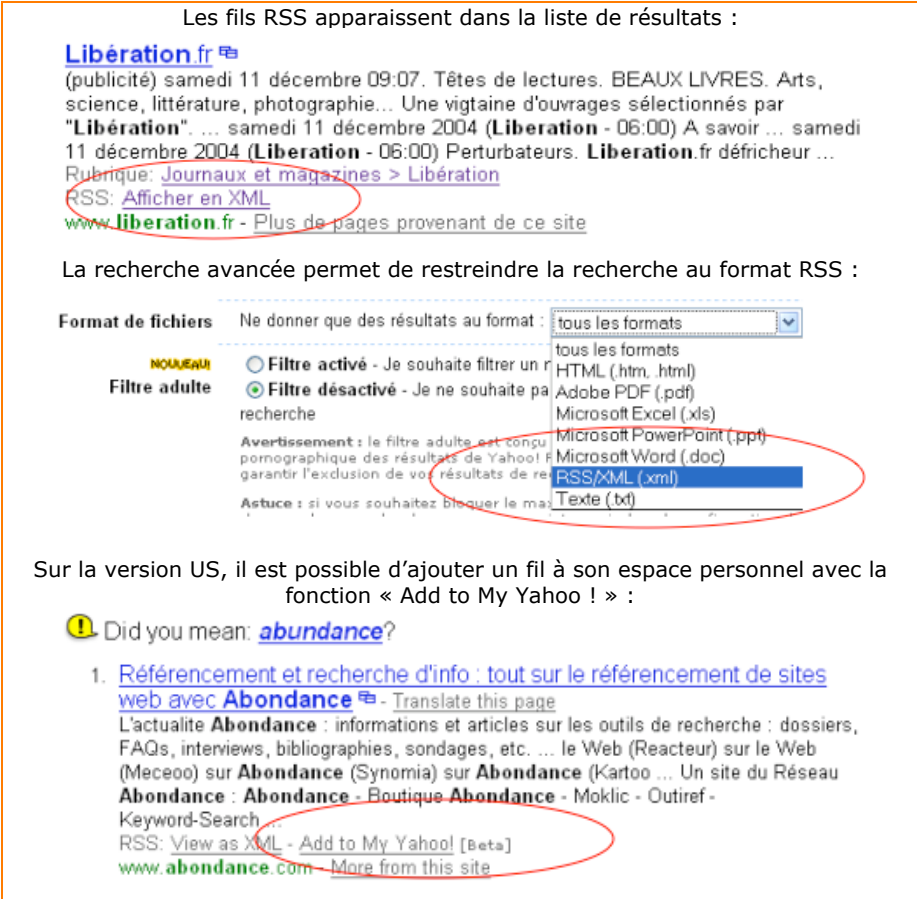

Plusieurs moteurs et annuaires spécifiques permettent aussi de rechercher des fils RSS, les moteurs Feedster, Syndic8 et Topix étant semble-t-il les plus performants.

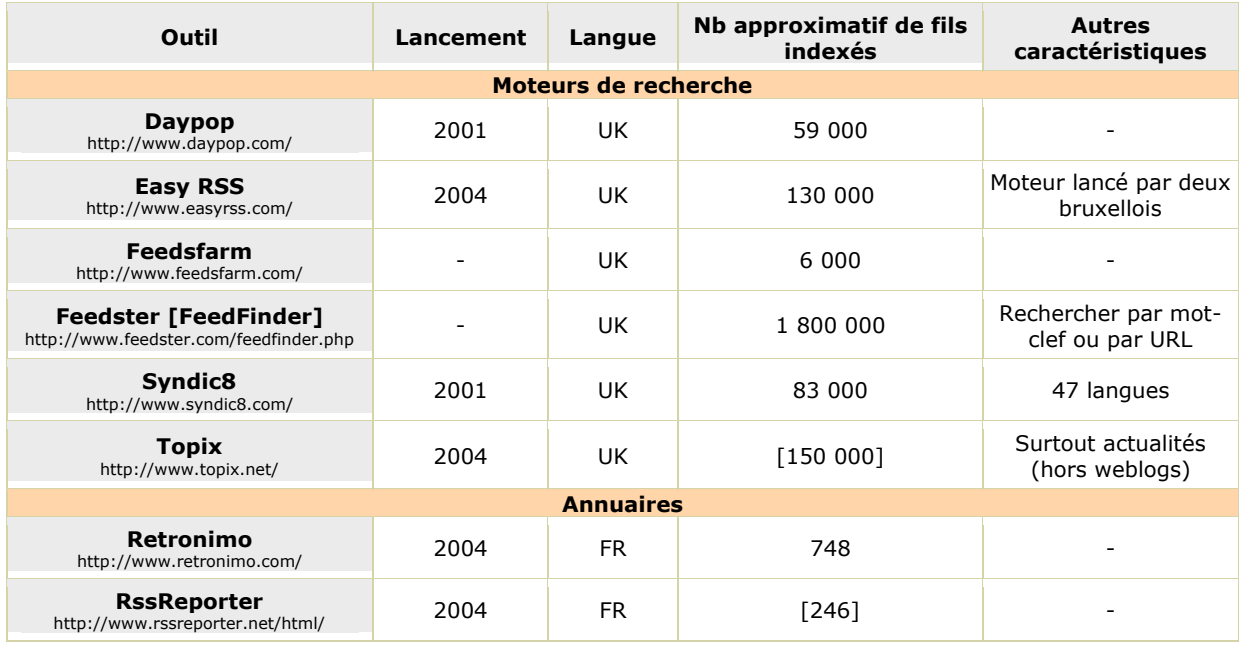

## *Intérêts et enjeux des fils RSS*

## **Pour la recherche d'information**

Les fils RSS permettent de faciliter le travail de veille en agrégeant des dizaines voire des centaines de fils dans une interface unique et personnalisable.

# **Quelques fils intéressants sur les outils de recherche et le RSS**

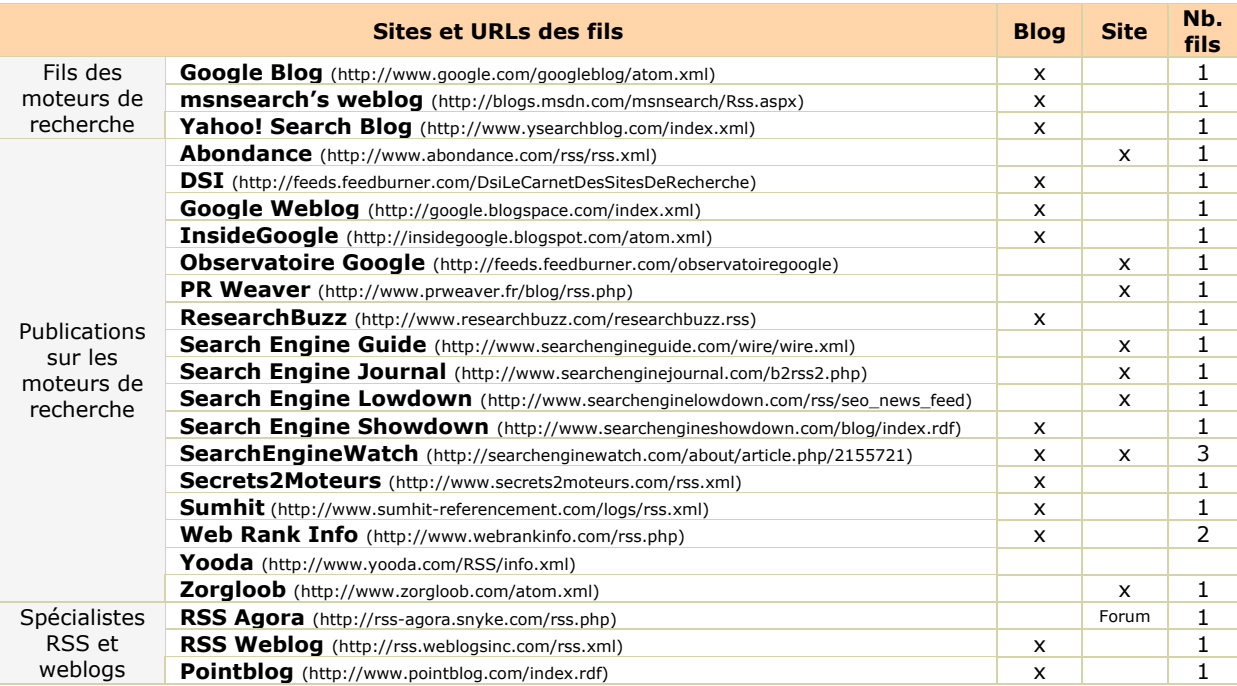

### **Pour les fournisseurs de contenus**

Les fils RSS sont un nouvel outil à la disposition des sites pour le marketing de leurs contenus. Ces fils facilitent le travail de diffusion des mises à jour, contrairement aux newsletters qui nécessitent un e-mailing massif. Le webmaster doit juste produire automatiquement le fichier RSS à chaque mise à jour du site.

Deux obstacles doivent cependant encore être surmontés pour encourager une adoption plus importante par les sites Web :

- Les sites doivent tout d'abord trouver un moyen de compenser les pertes sur les revenus publicitaires puisque les fils ne comportent pas pour l'instant de publicités, en intégrant notamment des liens sponsorisés dans les fils.

- Une meilleure implémentation de RSS par certains lecteurs devrait aussi encourager l'adoption de ce format par les fournisseurs de contenus. Un des reproches fréquemment formulés à l'encontre de RSS tient en effet à la forte augmentation de consommation de bande passante qui serait générée par des mises à jour « trop » fréquentes des fichiers.

### **Pour les moteurs de recherche et les portails**

Compte tenu de l'engouement des internautes pour ce nouveau canal de communication, la plupart des grands moteurs de recherche entreprennent actuellement un travail d'indexation des fichiers RSS. Le nombre de fils à "crawler" est important, ce qui créée un véritable challenge dans la mesure ou cela nécessite d'importantes ressources pour l'indexation (robots…).

Enfin, alors que les moteurs ont intérêt à se positionner comme des portes d'entrée sur le Web, l'adoption massive par les internautes de lecteurs en mode client (installés sur PC) risque d'être perçue comme une véritable menace à terme. A l'instar de la stratégie adoptée par Yahoo ! il est donc probable que de nombreux moteurs choisiront d'offrir leurs propres portails en ligne d'agrégation de contenus en complément de leurs outils de recherche sur fils RSS, cela afin d'éviter à terme une « déwebification » des fonctionnalités de recherche.

#### **Pour les référenceurs**

La diffusion de fils RSS permet tout d'abord de générer du trafic (grâce aux clics des internautes qui consultent les actualités).

L'intégration des fils RSS d'éditeurs tiers sur une page Web aide à assurer un renouvellement régulier des contenus, un facteur important puisque les spiders « crawlent » plus souvent les pages qui sont fréquemment actualisées.

Les flux peuvent également être utilisés pour mettre en avant des mots-clés importants, dans les titres notamment. Google accorde, par exemple, beaucoup d'importance à la cohérence des thèmes abordés sur un site pour déterminer son importance. Il est donc préférable d'intégrer des fils qui sont en accord avec le contenu global du site !

Tout comme les weblogs, les fils RSS pourraient aussi être utilisés pour « gonfler » artificiellement la popularité d'un site, le but étant d'augmenter le nombre de *backlinks* (liens pointant vers une page) afin d'améliorer son « PageRank » ou sa « popularité » auprès des moteurs. Mais il n'est pas certain que cela fonctionne actuellement. Dans tous les cas, cela est uniquement possible pour Yahoo ! (qui indexe les fils RSS) et non pour Google (qui ne tient vraisemblablement pas compte des fils XML pour l'instant).

Enfin, il est à noter que le Javascript doit être proscrit pour un référencement efficace, ce langage n'étant pas reconnu par les grands moteurs de recherche.

Pour expliciter ceci, nous pouvons donner en exemple la façon dont le site Abondance propose son fil d'actualité pour les webmasters désirant l'installer sur leur site (<http://webmasters.abondance.com/>). Cet affichage du fil d'infos est possible de deux façons différentes :

- Soit par l'insertion d'un code JavaScript dans la page du site distant. Avantage : mise en œuvre simplissime, convient parfaitement à des webmasters peu techniques. Inconvénient majeur : les liens ainsi générés dans les pages distantes vers le site Abondance ne sont pas pris en compte par les moteurs, notamment Google, pour leur calcul de popularité (PageRank).

- Soit par la mise en place d'un fil RSS dans la page distante. Avantage : les liens sont, cette fois, présents "en dur" dans les pages distantes et donc pris en compte par les moteurs. Inconvénient : une mise en place plus complexe techniquement (voir plus loin) par les webmasters.

Les deux façons de proposer un fil d'actualité sur son site sont donc complémentaires à l'heure actuelle.

## *Descriptifs de plusieurs outils permettant de lire des fils RSS*

### **RssReader**

Gratuit, RssReader est l'un des agrégateurs RSS les plus utilisés. Ce lecteur est compatible Windows et il nécessite la dernière version de .NET (1.1). Il supporte RSS 0.9x, RSS 1.0, RSS 2.0 et Atom.

L'interface est simple et efficace. Les fils RSS sont organisés dans une section à gauche, les titres des actualités sont en haut à droite et le contenu en bas. L'intégration de nouveaux fils est rapide.

Un système de pop-up permet de plus à l'utilisateur d'être alerté dès qu'une actualité est publiée.

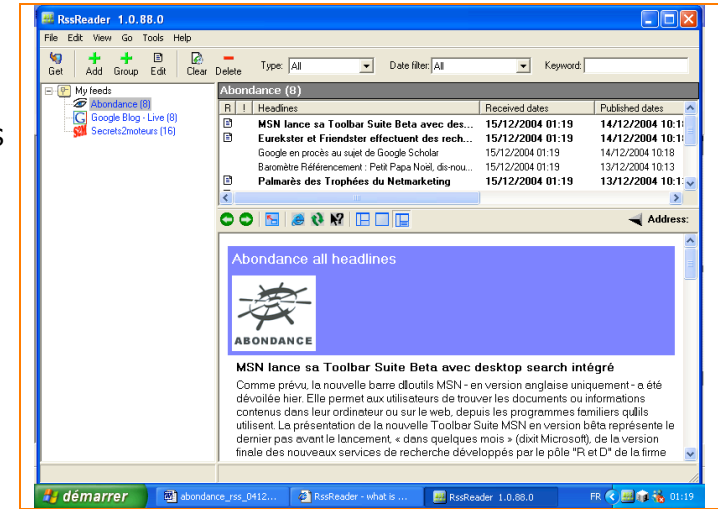

### **MyYahoo !**

L'espace personnel My Yahoo! permet d'effectuer des recherches exhaustives dans les fils d'information et d'intégrer ces fils dans une interface en ligne personnalisable.

A terme, le portail entend présenter aux internautes qui font appel à cette technologie des informations publicitaires en rapport avec les fils sélectionnés.

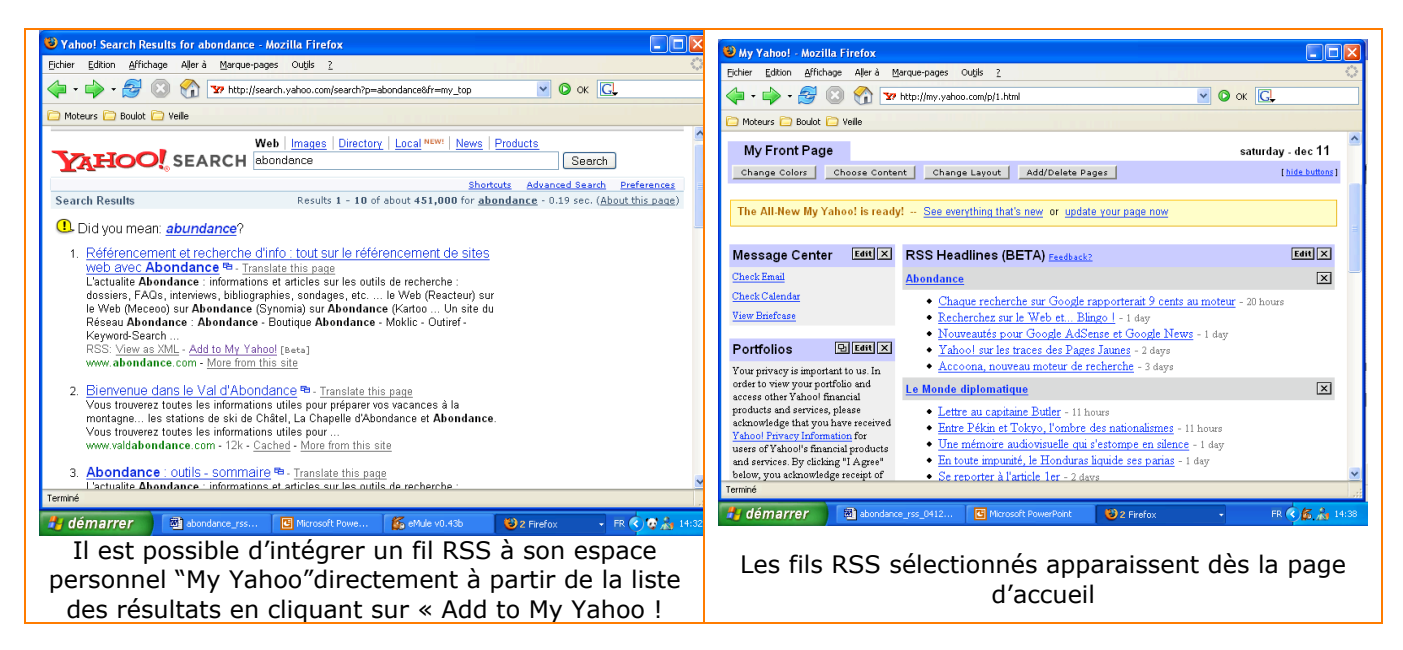

## **Pluck (plug-in pour IE)**

Pluck RSS Reader [\(http://www.pluck.com/\)](http://www.pluck.com/) est un plug-in s'intégrant à Internet Explorer (version 6.0 minimum) compatible uniquement avec les systèmes d'exploitation Windows.

Une icône pluck, intégrée à la barre des tâches, permet de lancer l'agrégateur et d'ouvrir une fenêtre à gauche de l'écran dans laquelle les fils sont organisés. Le logiciel fonctionne en permanence en tâche de fond pour récupérer les mises à jour même si le navigateur est fermé. Un système de pop ups avertit l'utilisateur à chaque mise à jour.

L'avantage de Pluck tient à la possibilité de faire glisser les fils RSS vers des dossiers à partir des logos présents sur les pages Web.

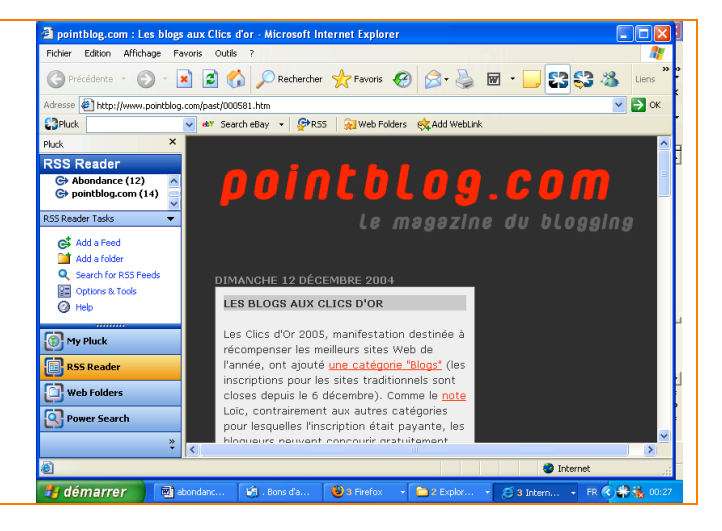

On peut néanmoins regretter que son interface soit relativement « surchargée » et qu'il faille double cliquer sur les titres pour visualiser les articles dans leur totalité.

## **Lektora (***plug-in* **pour IE ou Firefox)**

Lektora [\(http://www.lektora.com/\)](http://www.lektora.com/) est un nouvel agrégateur québecois pour Internet Explorer (version 6.0 minimum), compatible Windows. Le logiciel coûte 20 euros, avec une période d'utilisation de 25 jours.

Une version bêta vient d'être lancée pour Firefox. Cette application est gratuite et le restera pendant toute la durée du bêta test.

Très convivial et simple d'utilisation, ce lecteur s'intègre complètement au navigateur.

A noter la fonction « d'auto découverte » qui repère automatiquement le fil d'information associé à un site et permet de s'y abonner en un clic.

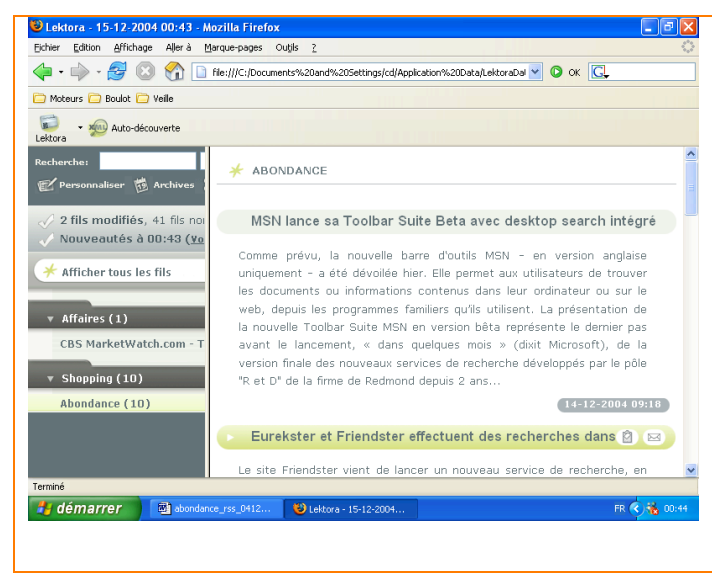

### **NewsGator (plug-in pour Outlook)**

Développé par l'éditeur américain NewsGator Technologies [\(http://www.newsgator.com/](http://www.newsgator.com/)), le plugin « NewsGator Outlook Edition » s'intègre à Outlook.

Payant (29 \$, après 30 jours d'essai), ce logiciel permet d'intégrer dans les dossiers Outlook un dossier dans lequel les fils RSS sont organisés comme les e-mails. Les fils peuvent être ajoutés à Newsgator à partir d'IE (à l'aide d'un clic droit sur un logo RSS).

Pour consulter et gérer des fils RSS, voici les outils que nous vous recommandons :

**- Navigateur Web** : Firefox [\(http://www.mozilla.org/products/firefox/\)](http://www.mozilla.org/products/firefox/)

**- Agrégateur en mode client** : RssReader ([http://www.rssreader.com/\)](http://www.rssreader.com/)

**- Agrégateurs en mode ASP** : Bloglines [\(http://www.bloglines.com/\)](http://www.bloglines.com/) et My Yahoo ! ([http://my.yahoo.com/\)](http://my.yahoo.com/)

**- Validation de fils RSS** [: Feed Validator \(h](http://prettyrss.snyke.com/online-rss-validator/index.htm)[ttp://feedvalidator.org/\)](http://feedvalidator.org/) [et Snyke \(http://pretty](http://prettyrss.snyke.com/online-rss-validator/index.htm)rss.snyke.com/online-rss-validator/index.htm)

### **- Indexation de fils RSS :**

Enfin, pour les webmasters, voici un lien vers une petite API de Yahoo ! qui vous permettra d'assurer l'indexation de la dernière version de vos flux à chaque mise à jour : <http://my.yahoo.com/s/publishers.html> Il vous suffit d'indiquer l'adresse de votre flux dans l'un des URL suivantes :

<http://api.my.yahoo.com/rss/ping?u=><http://site.example.com/blog> <http://api.my.yahoo.com/rss/ping?u=><http://rss.news.yahoo.com/rss/topstories>

## *Annexe : Intégrer un fil RSS sur votre site avec la solution Opensource MagpieRSS*

Pour intégrer un fil RSS sur votre site (et enrichir par la même gratuitement vos contenus :) il est nécessaire d'extraire les informations du fichier XML pour les afficher sur vos pages.

Magpie RSS est un *parseur PHP* de flux RSS relativement simple et efficace. Un *parseur* est un outil d'analyse syntaxique destiné à récupérer les informations contenues dans les balises d'un document XML.

Pour l'utiliser il vous faut :

- Télécharger Magpie RSS (35 Ko) à cette adresse : [http://magpierss.sourceforge.net/.](http://magpierss.sourceforge.net/)

- Décompresser le fichier dans un répertoire magpierss situé à la racine de votre site.

- Configurer le fichier « rss\_cache.inc » en spécifiant un nom de dossier pour le cache intégré à magpierss et la fréquence des mises a jour du cache (300, par exemple, correspond à un délai de 300 secondes).

Enfin, il est préférable de créer une fonction dans un fichier séparé (nommé, par exemple, feedparser.php). Ce fichier devra lui aussi être placé à la racine du site. Il servira à mettre en forme la liste des éléments des fils. Vous trouverez un exemple de code d'affichage des données à l'adresse [http://www.webrankinfo.com/analyses/articles/syndication.php.](http://www.webrankinfo.com/analyses/articles/syndication.php) Vous pouvez bien entendu modifier ce code pour adapter le mode d'affichage des fils à votre site !

A noter, enfin, l'existence d'autres parseurs avec, entre autres, LastRSS (<http://lastrss.webdot.cz/>), le parseur en ASP kwRSS ([http://www.kattanweb.com/\)](http://www.kattanweb.com/) ou la solution CaRP [\(http://www.geckotribe.com/rss/carp/](http://www.geckotribe.com/rss/carp/)).

Nous espérons que cet article vous a permis de mieux appréhender les fils RSS, qui sont devenus en quelques mois un outil indispensable de veille, de promotion de site web et de syndication de contenus. A vous, maintenant, de les utiliser à bon escient selon vos propres besoins !